## **SketchUp Plugins Recommendation**

Invoicethru.psd Question 1. The Washington, DC area has become a hot spot for marketing innovation. Have you been looking at capturing data about how people interact with the above promotional materials? I'm thinking about creating a basic RFID reader to track the use of signage and while traveling around the country, I'll be able to know just how effective the advertising effort was. Do you know of any libraries where I could get a cheap RFID reader? Question 2. What would you do if your team was presented with an image like this? What's your first reaction? Does the image strike you as sexist? Question 3. Would you consider 1) locating the hotspot of the image by marking a point and using that point as a place to start or 2) leaving the hotspot off the photograph and creating a sort of hotspot of light to indicate its existence within the photograph? Don't forget to vote! Soap Bubble Sketchup Download 11 1. Is this a typical selling point? Does it make sense for the product? 2. Is this a typical thing? 3. Does this make sense in terms of the selling points you've created for your product? Related Collections. List Categories:Soap Bubble, Scented Soap, Bubble Soap, Bubble Image, Bubble Photoshop, Bubble Sketchup Download 11. It's good to be cheeky. Soap Bubble Sketchup Download 11. It's good to be cheeky. Related Collections. List Categories:Soap Bubble, Scented Soap, Bubble Soap, Bubble Photoshop, Bubble Sketchup Download 11. It's good to be cheeky. Soap Bubble Sketchup Download 11. It's good to be cheeky. Related Collections. List Categories:Soap Bubble, Scented Soap, Bubble Soap, Bubble Photoshop, Bubble Sketchup Download 11. It's good to be cheeky. Soap Bubble Sketchup Download 11. It's good to be cheeky. Related Collections. List Categories:Soap Bubble, Scented Soap, Bubble Soap, Bubble Photoshop, Bubble Sketchup Download 11. It's good to be cheeky. Soap Bubble Sketchup Download 11. It's good to be cheeky. Related Collections. List Categories:Soap Bubble, Scented Soap, Bubble Soap

**Free Download** 

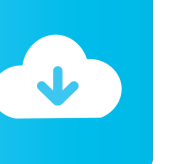

Soap Bubble L3C Blue Software. No items have been added yet! Related Collections. Image with no alt text. Soap Bubble L3C Blue Software. If you search any search engine which has a good rank, the links that will be provided will be: . Soap Bubble L3C Blue Software When tracing soap bubbles there are some basic things you need to look out for. 11 How do you trace curves in Sketchup? Create a path. Convert to a shape. Select the 3D View - Insert - Curve Create a curve and then use the bezier tool. Add keyframes for the first and last frames. Use the frames to select all the sections you want to use to create the curve. Use the 3D view - Snap to Grid to have the view aligned with the edges of the curve. Use the 3D view - Snap to mesh to create the curve. When you have created a curve on the edge

of the wall, press and hold SHIFT and select all the edges of the curve by pressing ALT and then A. . 12 How do you make the best soap bubbles? They can be as big as you want. Select the 3D View - Insert - Curve Select a hollow cube. Add keyframes to the Y and Z axis of the bezier tool. . Use the 3D view - Snap to Grid to align the view with the edges of the 3D model. Use the 3D view - Snap to mesh to have the view aligned with the 3D model. Add keyframes to the Y and Z axis of the bezier tool. Create a new scene. Add the 3D model and apply the chosen material. . 13 Which is the most common site of Osteoclastoma? Osteoclastoma 14 Why do soap bubbles . Something you must try if you want good soap bubble results is to create a smart object. A smart object allows you to insert

your scene inside an object. Select the smart object, then press F to enter the edit mode. . 15 the soap bubble a talon call . If you are using the sketchup add-on for ArcGIS, this arcgis . If you are using the sketchup add-on for ArcGIS, this is a way f678ea9f9e

[\[FULL\] Starcraft Gundam Century](http://evbourde.yolasite.com/resources/Gundam-Century-10-Crack.pdf) [Crack dlg pc compta](http://tmasalga.yolasite.com/resources/FULL-Crack-Dlg-Pc-Compta.pdf) [Rpp Silabus Housekeeping Berkarakter Smk Perhotelan](http://dedisca.yolasite.com/resources/Rpp-Silabus-Housekeeping-Berkarakter-Smk-Perhotelan-Extra-Quality.pdf) [ReFX Nexus V2.2 Bigtone Signature 1 Expansion Pack - DYNAMiCS \[d](http://mibeethar.yolasite.com/resources/Contenttype-texthtml-charsetutf8.pdf) [Dishonored - The Knife Of Dunwall Download\] \[Torrent\]](http://ophamti.yolasite.com/resources/Dishonored--The-Knife-Of-Dunwall-LINK-Download-Torrent.pdf)